## eVidyalaya Half Yearly Report

 $\cdot$  .  $\cdot$ 

 $^\prime$  .

Department of School & Mass Education. Govt.<br>of Odisha

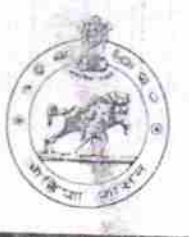

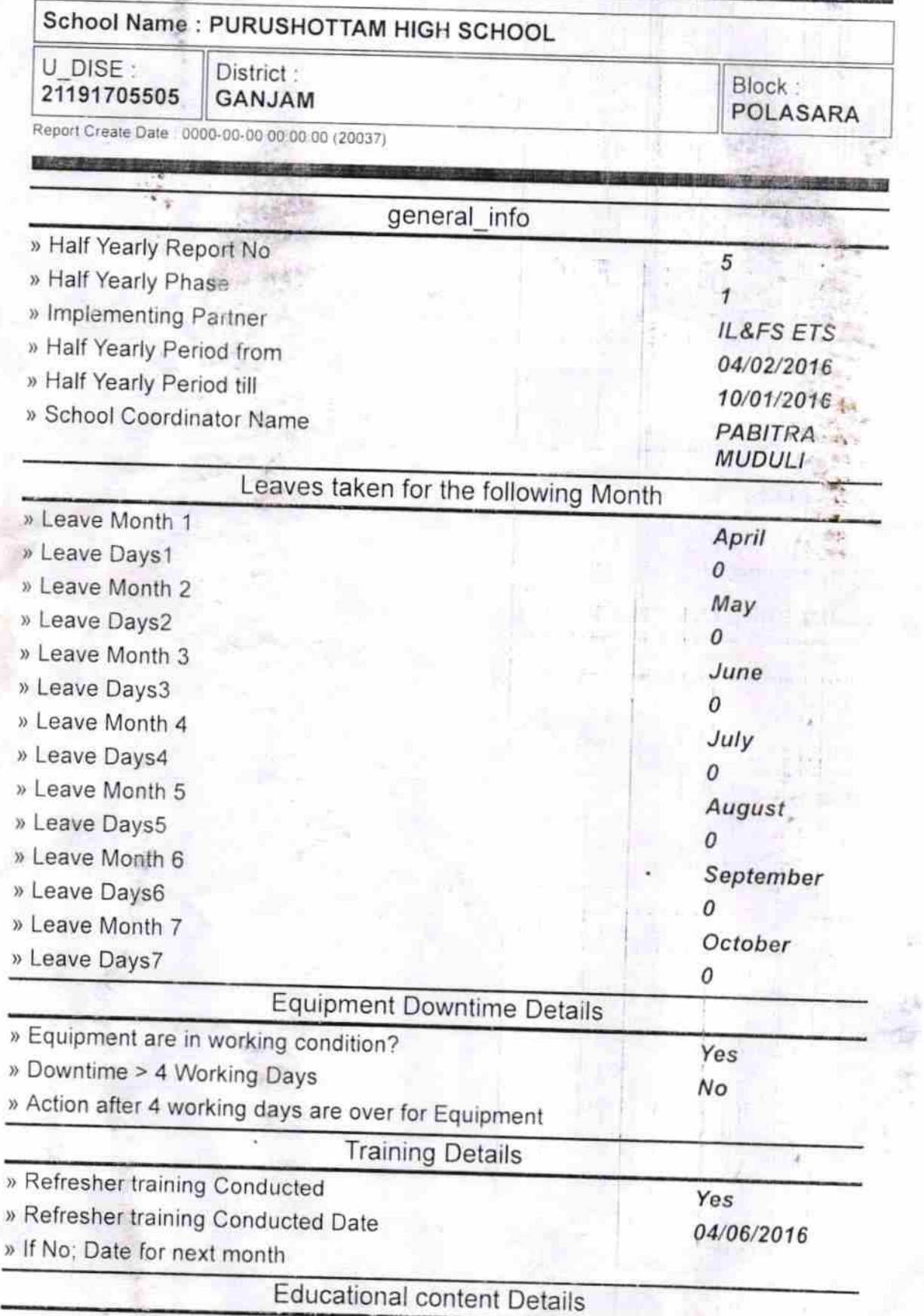

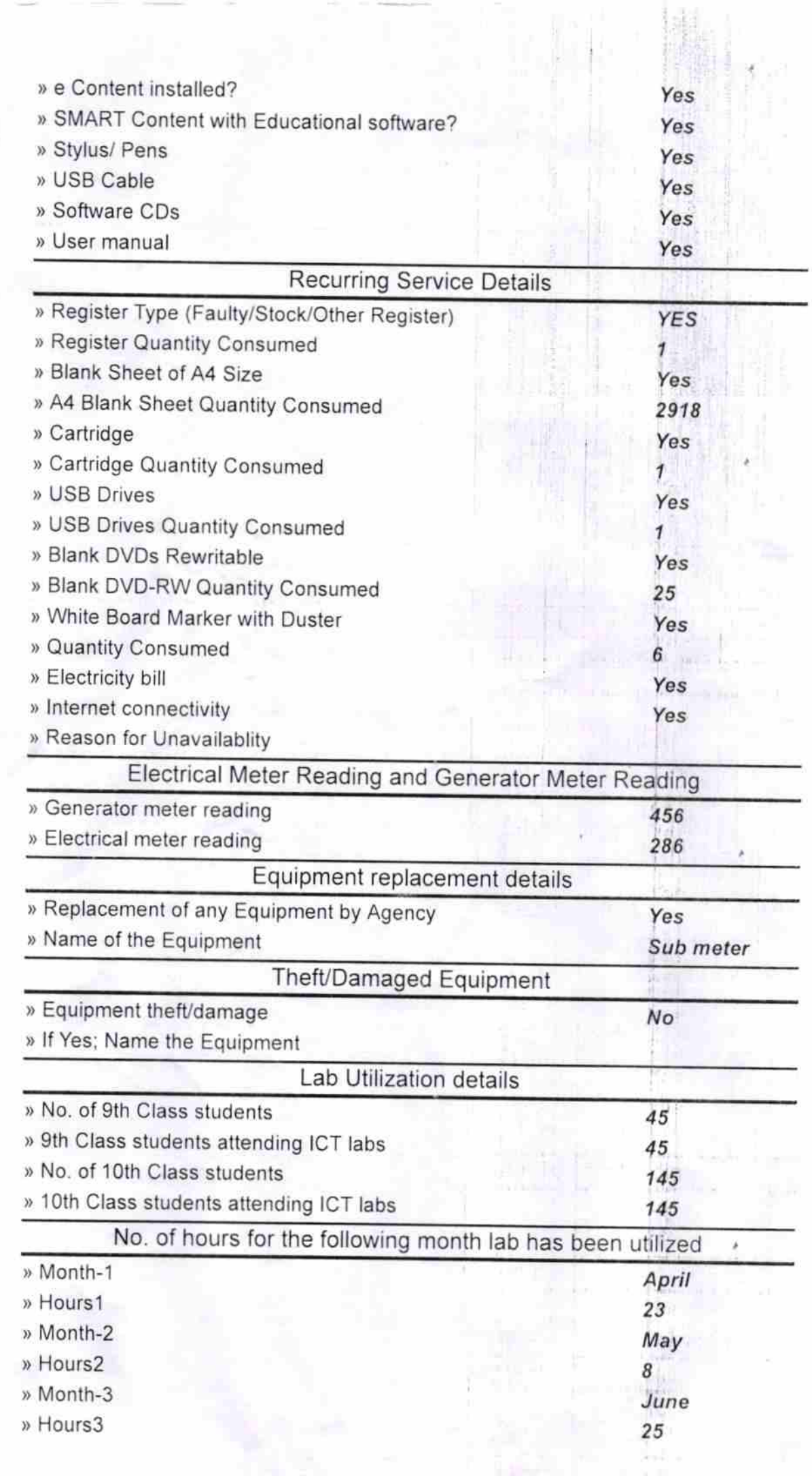

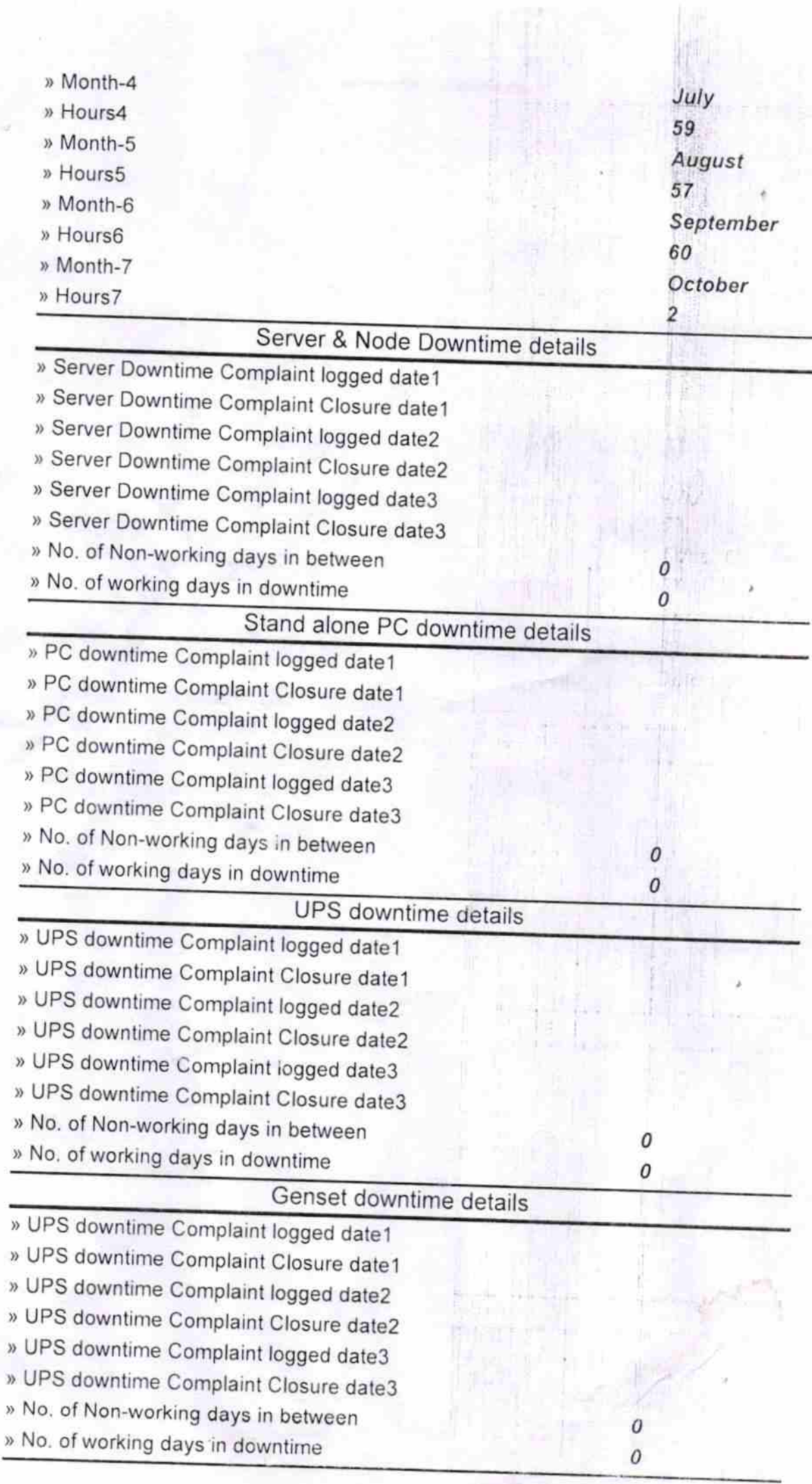

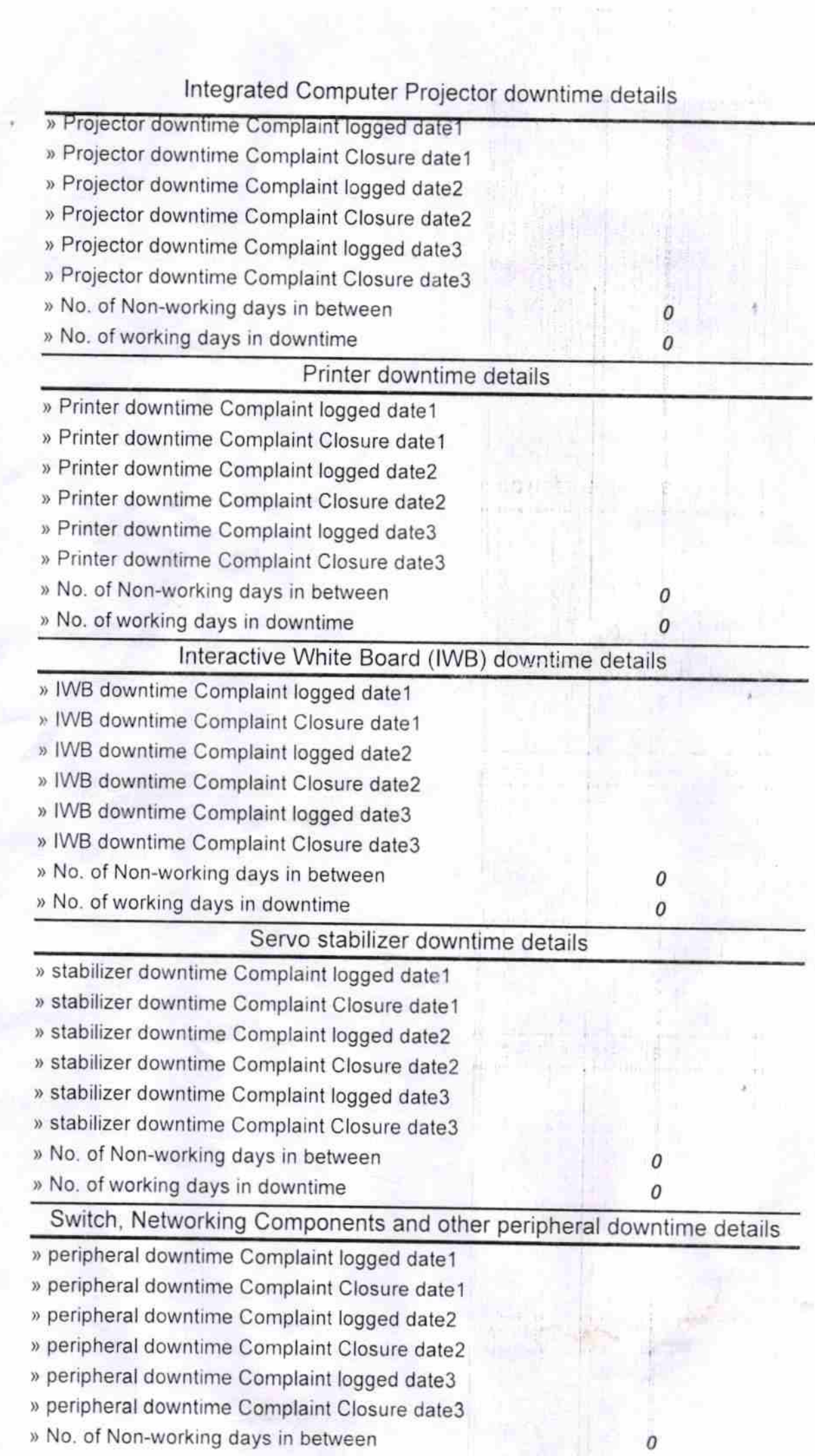

rathererepreidue.

Signature of **RALAMA Mistress with Seal**